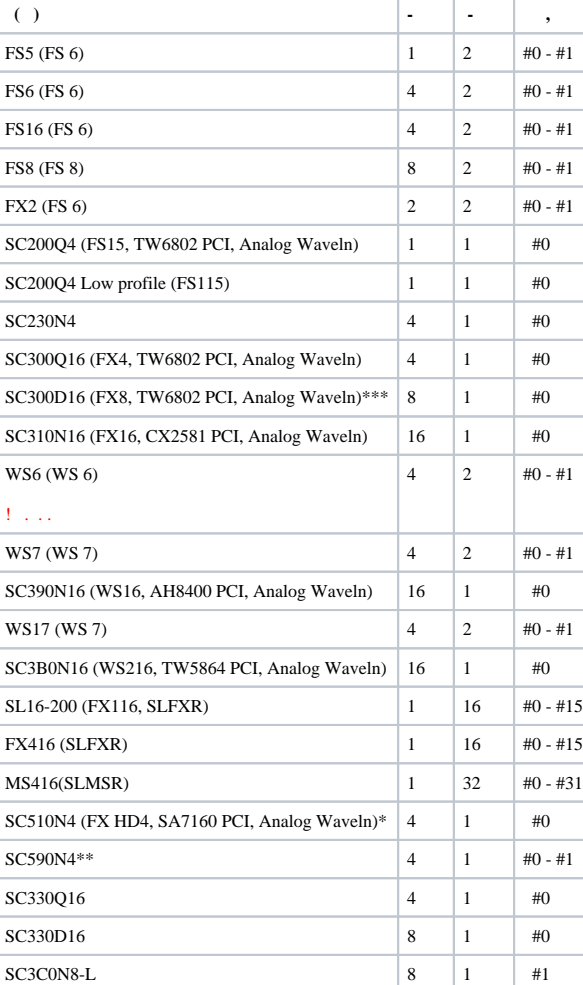

\* PCI- , SC510N4 (FX HD4), HDMI, .

\*\* SDI, . SDI, . #0 SDI,  $#1 - .$ , 4 SDI, 3 SDI, 2 SDI 2.

\*\*\* FS8 32. (#1) DB9-M. FS8:

.

:

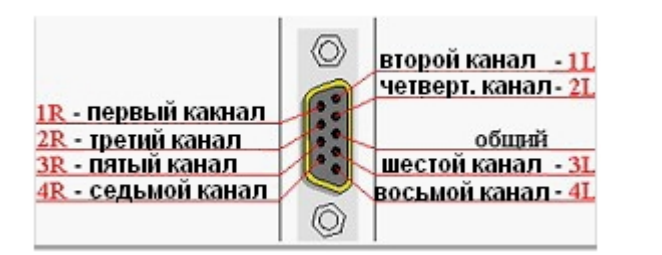

 $FSS:$  $(\#0) -$ 

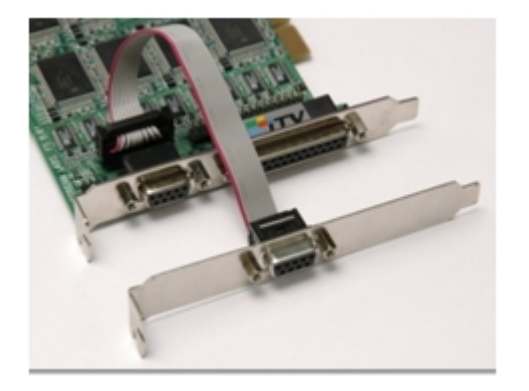

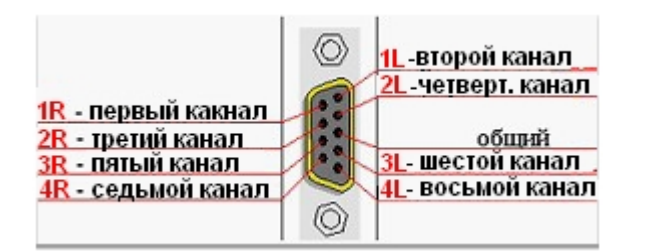

DB9-M (FS8) 8 RCA-F, .

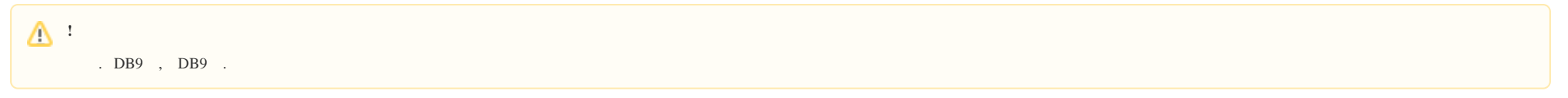

DB9:

 $\pm$ 

 $1R$   $1R$ 

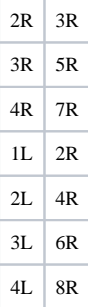

DB9 :

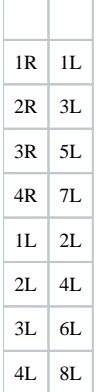

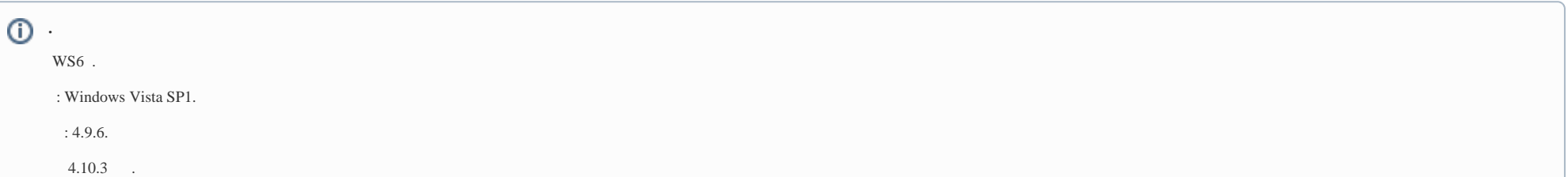